# 多面体の画面への投影

# ケプラーの太陽系モデルとミウラ折り

大阪工業大学情報科学部情報システム学科 奥野駿哉

2016 年 3 月 2 日

# 目次

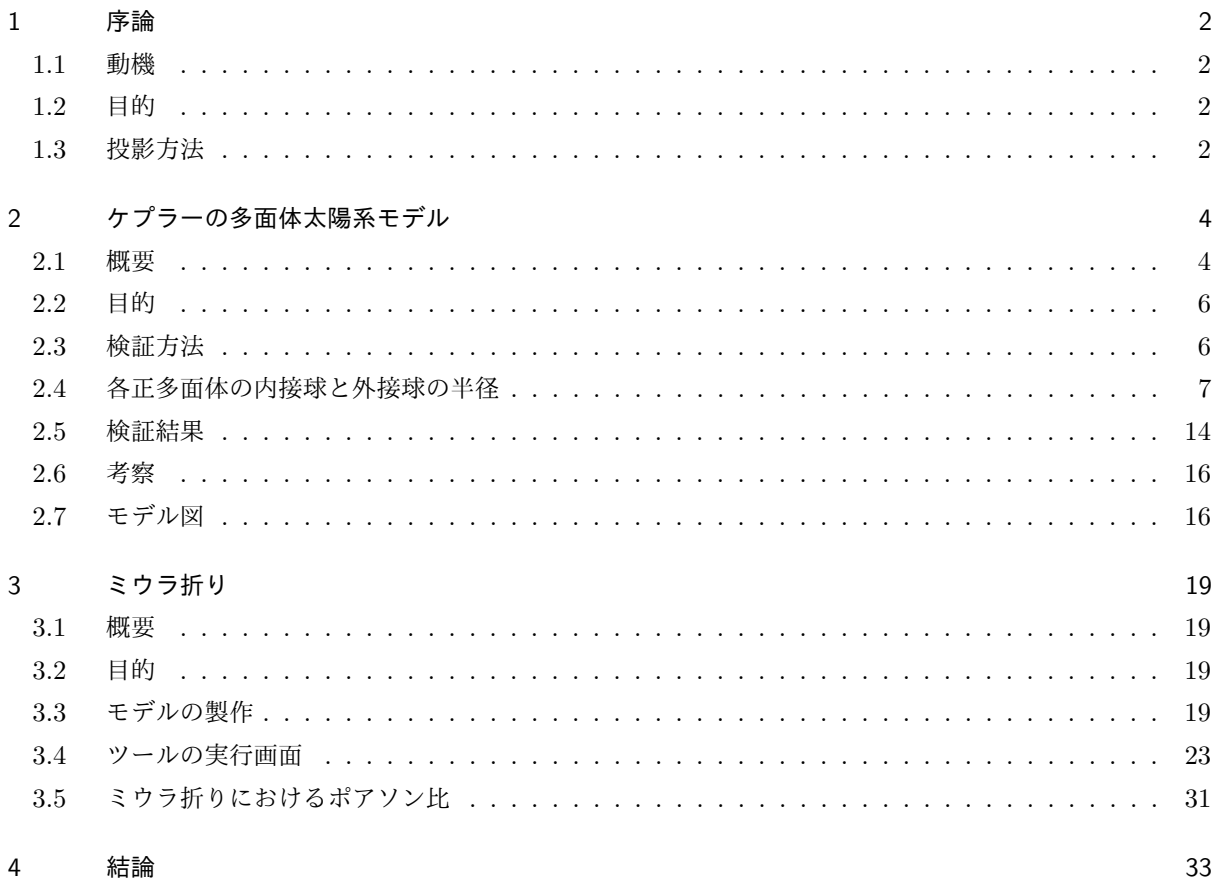

## 1 序論

#### 1.1 動機

3D モデルなどで多面体などの立体のモデルを作ることができる昨今において、3D では なく二次元の座標を用いてどこまで立体を表現することができるのかを確認するため、立体 などの三次元の物体を二次元である画面に二次元座標を用いて投影することを動機として いる。

#### 1.2 目的

本論文の目的は多面体などの三次元モデルを二次元の画面へ投影することである。その 目的のために本論文ではミウラ折りのモデルの作成を行っている。また副産物としてケプ ラーの太陽系モデルについては正多面体の最適な順の検証をミウラ折りについてはポアソ ン比との関係についての検証も行っている。

#### 1.3 投影方法

三次元のモデルを二次元のモデルとして表すためには、三次元における座標を二次元にお ける座標に変換する必要がある。三次元における座標の表現を

$$
(x, y, z) \tag{1}
$$

二次元における座標の表現を

$$
(X, Y) \tag{2}
$$

と本論文では統一する。二次元における座標で三次元の座標を表現するためには三次元座 標における *x* 方向と *y* 方向と *z* 方向のそれぞれにおける単位ベクトルを二次元座標 (*X, Y* ) で表す必要がある。三次元座標における各方向の単位ベクトルを表すために使う二次元座 標の大きさを *scale*、三次元座標における原点を二次元座標 (*X*0*, Y*0) で表して以下の式に三 次元座標の各方向の単位ベクトルを二次元座標に表す。

$$
(x, y, z) = (1, 0, 0) \rightarrow (X, Y) = (X_0 - scale, Y_0 + scale)
$$
\n(3)

$$
(x, y, z) = (0, 1, 0) \rightarrow (X, Y) = (X_0 + scale, Y_0 + scale)
$$
\n<sup>(4)</sup>

$$
(x, y, z) = (0, 0, 1) \rightarrow (X, Y) = (X_0, Y_0 - scale)
$$
\n<sup>(5)</sup>

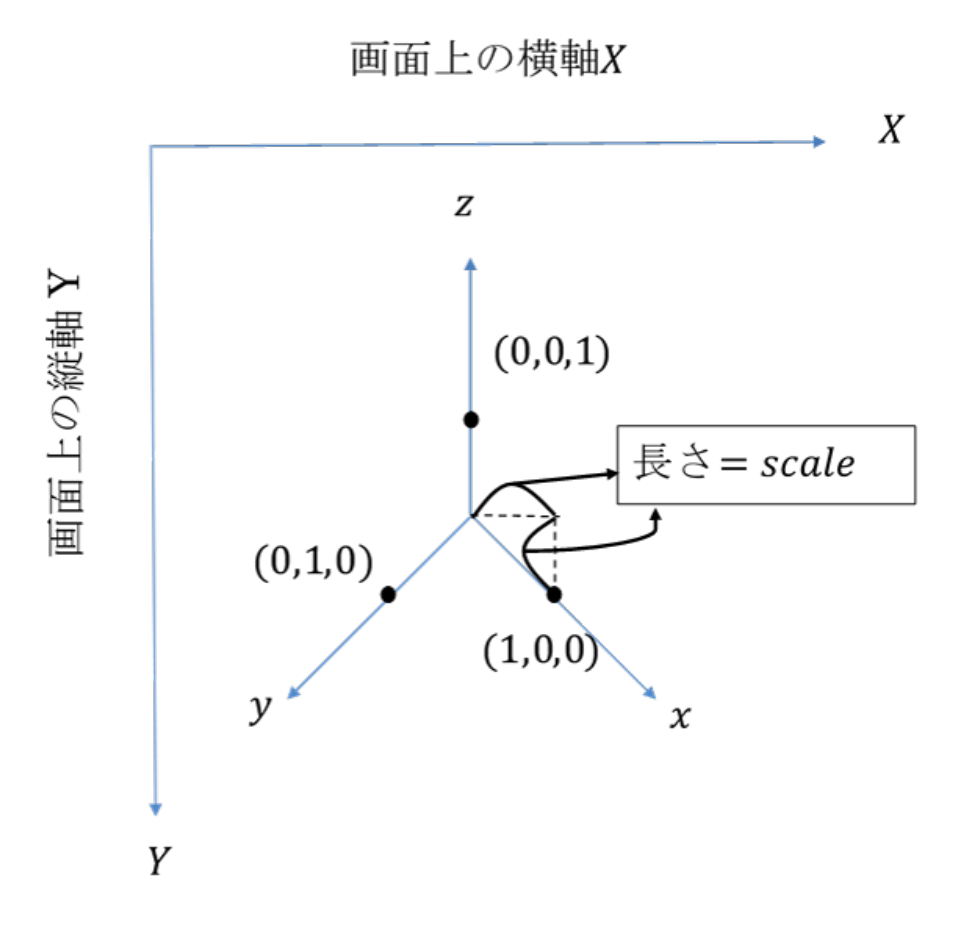

図 1 座標変換説明

これで三次元座標 (*x, y, z*) を指定すると二次元座標 (*X, Y* ) で表すことができる。

 $(x, y, z)$  →  $(X, Y) = (X_0 - scale \cdot x + scale \cdot y, Y_0 + scale \cdot x + scale \cdot y - scale \cdot z)$  (6) 以上から三次元座標を二次元座標に変換することができるようになったので計算によって 座標を変換して、表現することができる。以降ではこの方法を使って 2 つのテーマのモデル を Java を使って表現する。

## 2 ケプラーの多面体太陽系モデル

#### 2.1 概要

#### 2.1.1 ケプラーの多面体太陽系モデル

天王星が発見されるまでの 1781 年までは惑星は水星、金星、地球、火星、木星、土星の 6 つの惑星しか存在しないものと思われていた。しかしケプラーはその惑星が 6 つしか存在 しない理由にこだわり、それらの惑星の軌道と何か関係があるのではないかと考えた。そし てケプラーは「惑星が 6 個である理由を正多面体が 5 個しかないことに対応している」と考 え、「それらの惑星と惑星のの軌道の間に正多面体が当てはまり、その正多面体の内接級と 外接球が正多面体の内側と外側の惑星の軌道となっている。」という説を考えた。ケプラー が作ったモデルは土星から水星まで外側から正六面体、正四面体、正十二面体、正二十面 体、正八面体の順に入れ子構造になったモデルを作成している。このモデルがケプラーの多 面体太陽系モデルである。

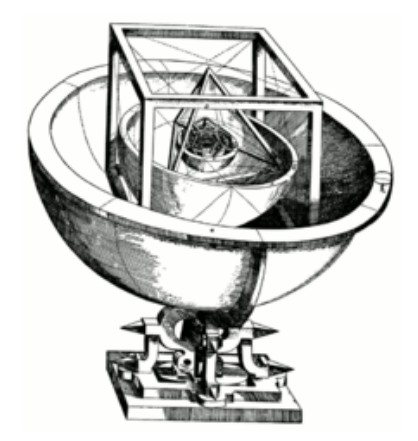

図 2 ケプラーの多面体宇宙モデル [3]

2.1.2 正多面体について

ここでは正多面体がなぜ 5 個しかないのかを証明する。 多面体が成り立つための条件としてオイラーの多面体定理が存在する。

頂点の数 *−* 辺の数 + 面の数 = 2 (7)

この定理では曲面の入っている多面体は除き、上式では平面で囲まれた立体である多面体が 適用される。

例として四面体をあげると、頂点は 4 つ、辺の数は 6 本、面の数は4つとなる。

$$
4 - 6 + 4 = 2 \tag{8}
$$

更に四面体の頂点を平面で切り取って多面体を 2 つに分けると四面体と五面体に分かれる ため五面体にも多面体定理を適用する。

$$
6 - 9 + 5 = 2 \tag{9}
$$

以上の式からオイラーの多面体定理が成り立っているのがわかる。

ここで、何故正多面体が 5 つしかないのを考察する。ここで正多面体を構成する四角形を 正 *m* 角形、1つの頂点を囲んでいる正 *m* 角形の数を *n* 個とする。多面体における 1 つの頂 点を囲んでいる面の数は 3 つ以上である必要がある。

$$
n \ge 3\tag{10}
$$

次に多角形になるためには頂点が3つ以上必要である。

$$
m \ge 3\tag{11}
$$

1つの頂点を囲んでいる面の角度は360度未満でなければ立体構造とならない。その 点を考慮して正三角形の場合について考えると、正三角形の1つの角度は60度である。 360*/*60 = 6 であるため、*m* が3のときは *n* が6になることはありえない。なので正三角形 の場合は *n* = 3*,* 4*,* 5 の場合が当てはまる。

次に正方形の場合を考えると、1つの角度は90度であるため 360*/*90 = 4 である。なの で、正方形の場合は *n* = 3 が当てはまる。

正五面体について考えると、1つの角度は108度のため 360*/*108 = 3*.*3˙ なので、*n* = 3 が 当てはまる。

正六角形の場合は1つの角度が120度となり、360*/*120 = 3 となるため存在しないことが わかる。

$$
5 \ge m \ge 3 \tag{12}
$$

以上から存在する正多面体の組み合わせは

$$
(m, n) = (3, 3), (3, 4), (3, 5), (4, 3), (5, 3)
$$
\n
$$
(13)
$$

以上の5通りである。これらは正四面体、正八面体、正十二面体、正六面体、正二十面体を 表している。各正多面体はオイラーの多面体定理に従っていることがわかる。

|                  | 体<br>四面<br>- | 体<br>面 | 面<br>14. | H<br>τÆ<br>- |     |
|------------------|--------------|--------|----------|--------------|-----|
| 数<br>面の          |              |        |          | - 0          |     |
| の数<br><u> 原点</u> |              |        |          |              | 1 O |
| 数                |              |        |          |              | 30  |

表 1 5つの正多面体のデータ

#### 2.2 目的

本研究では、ケプラーが当時提唱したこの多面体太陽系モデルによる正多面体の順を入れ 替えて、5の5乗通りにわたって調べる。現代の各惑星の軌道のデータと比較して、どれほ どの誤差が存在するのかを計算する。また正多面体の順がケプラーが定義したものが調べ た中で一番誤差が少ない順であるのかを検証することを目的とする。

### 2.3 検証方法

各正多面体における一辺の長さが 1 の時の外接球と内接球の半径をそれぞれ求める。そ の式から内接球の半径と外接球の半径の比を考えて次の式から計算する。 (例)ケプラーモデルにおける金星と水星の場合

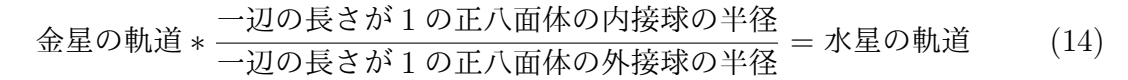

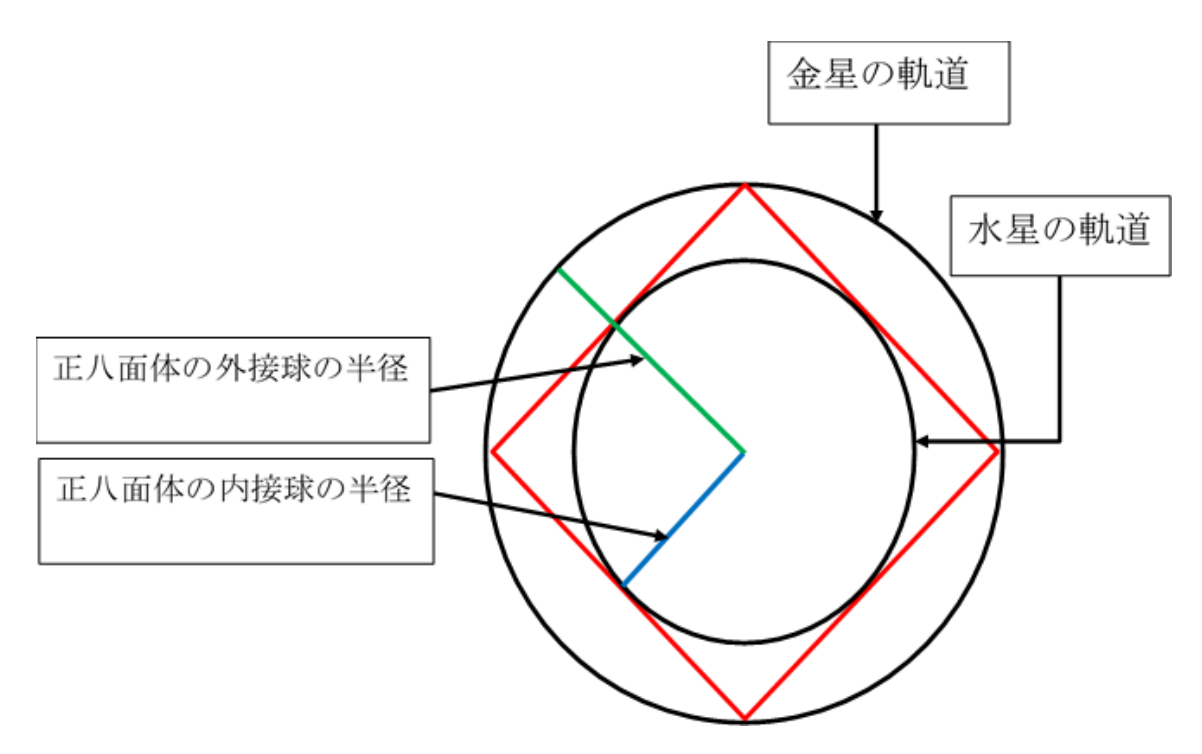

図 3 金星と水星を例にした時の正八面体の断面図

以上の方法から軌道を求めることができるため、地球の軌道を基準として残りの 5 惑星の 軌道を求める。計算によって求めた各惑星の軌道と実際の軌道を比較して軌道の誤差を調 べる。

\n
$$
\exists \vec{E} = \frac{\left| \vec{f} \right| \vec{g} \cdot \vec{g} \cdot \vec{g}}{\mathbf{g} \cdot \vec{g} \cdot \vec{g}} = \frac{\left| \vec{f} \right| \vec{g} \cdot \vec{g}}{\mathbf{g} \cdot \vec{g} \cdot \vec{g}} = \frac{\left| \vec{f} \right| \vec{g} \cdot \vec{g}}{\mathbf{g} \cdot \vec{g} \cdot \vec{g}} = \frac{\left| \vec{f} \right| \vec{g}}{\mathbf{g} \cdot \vec{g}} = \frac{\left| \vec{f} \right| \vec{g}}{\mathbf{g} \cdot \vec{g}} = \frac{\left| \vec{f} \right| \vec{g}}{\mathbf{g} \cdot \vec{g}} = \frac{\left| \vec{f} \right| \vec{g}}{\mathbf{g} \cdot \vec{g}} = \frac{\left| \vec{f} \right| \vec{g}}{\mathbf{g} \cdot \vec{g}} = \frac{\left| \vec{f} \right| \vec{g}}{\mathbf{g} \cdot \vec{g}} = \frac{\left| \vec{f} \right| \vec{g}}{\mathbf{g} \cdot \vec{g}} = \frac{\left| \vec{f} \right| \vec{g}}{\mathbf{g} \cdot \vec{g}} = \frac{\left| \vec{f} \right| \vec{g}}{\mathbf{g} \cdot \vec{g}} = \frac{\left| \vec{f} \right| \vec{g}}{\mathbf{g} \cdot \vec{g}} = \frac{\left| \vec{f} \right| \vec{g}}{\mathbf{g} \cdot \vec{g}} = \frac{\left| \vec{f} \right| \vec{g}}{\mathbf{g} \cdot \vec{g}} = \frac{\left| \vec{f} \right| \vec{g}}{\mathbf{g} \cdot \vec{g}} = \frac{\left| \vec{f} \right| \vec{g}}{\mathbf{g} \cdot \vec{g}} = \frac{\left| \vec{f} \right| \vec{g}}{\mathbf{g} \cdot \vec{g}} = \frac{\left| \vec{f} \right| \vec{g}}{\mathbf{g} \cdot \vec{g}} = \frac{\left| \vec{f} \right| \vec{g}}{\mathbf{g} \cdot \vec{g}} = \frac{\left| \vec{f} \right| \vec{g}}{\mathbf{g} \cdot \vec{g}} = \frac{\left| \vec{f} \right| \vec{g}}{\mathbf{g} \cdot \vec{
$$

この式を用いて各惑星との誤差を求める。正多面体の順の 1 通りにおける各惑星の誤差の 和の平均を求める。

各
$$
\mathbb{R}
$$
星の実軌道との説差の平均 =  $\frac{\pm \mathbb{E} \text{から水星までの各 $\mathbb{R} \mathbb{E} \text{の説差の和$  (16)$ 

もし平均が 0 に近くても水星の誤差が +100、金星の誤差が-100 だったりと振れ幅が大きい 場合は平均のみでは正しい結果がわからないため、各惑星軌道と誤差の標準偏差も求める。

各
$$
\mathbb{R} \ddot{\Xi} \mathbb{H}
$$
道と説差のٔ 煤準編差 =
$$
\sqrt{\frac{\pm \Xi \lambda^5 \lambda^4 \Xi}{2 \cdot \Xi \lambda^4 \Xi}} \frac{\mathbb{R} \ddot{\Xi}}{\mathbb{R}^3 \Xi \Delta^4 \Xi} \frac{17}{2 \cdot \Xi} \frac{17}{2 \cdot \Xi \Xi}
$$

求めた誤差の平均を横軸、標準偏差を縦軸として分布図を作成する。原点に最も近い順が最 適な正多面体の順である。

検証する正多面体の順の組み合わせ数は同じ正多面体を複数使える場合と使えない場合の 2 つの組み合わせを考える。前者の場合は $5^5 = 3125$  乗通りを調べて、後者の場合は $5! = 120$ 通りを検証する。

#### 2.4 各正多面体の内接球と外接球の半径

ケプラーのモデルでは各惑星の軌道は、各正多面体における外接球の半径と内接球の半径 から算出される。外接球の半径と内接球の半径をそれぞれの正多面体の辺から求めるため、 ここではそれぞれの正多面体の一辺から外接球と内接球の半径を求める。求める際に一辺 の長さを *a*、内接球の半径の長さを *r*、外接球の半径の長さを *R* とする。

#### 2.4.1 正四面体

四面体において表面積を *S*、体積を *V* とおくと

$$
V = \frac{1}{3}rS\tag{18}
$$

といった式が成り立つ。

この式は内接円の半径 *r* と三角形の面積 *S*、各辺の長さを *a*、*b*、*c* とした時の関係式である

$$
V = \frac{1}{2}r(a+b+c)
$$
 (19)

を三次元化した式である。

この式の考え方は内接球の中心から各頂点に線分を引いて考えることで1つの三角形を3 つに分割する考え方である。四面体の場合も同様に内接球の中心から各頂点に線分で分け ることで四面体を3つに分割して考えている。

ここで正四面体の内接球の半径を求めるように考えると、正四面体の1辺の長さ *a* のとき の表面積 *S* と体積 *V* は

$$
S = \frac{\sqrt{3}}{4}a^2 \cdot 4\tag{20}
$$

$$
V = \frac{\sqrt{2}}{12}a^3\tag{21}
$$

と求められる。これらの式から (18) の式を用いると

$$
r = \frac{\sqrt{6}}{12}a\tag{22}
$$

と求められる。外接球の半径を求める場合、正四面体の内接球の長さと外接球の長さの和が 正四面体の頂点から対応する面に対して垂直に線を引いた時の長さとなる。また原点から 内接球の半径と外接球の半径からできる直角三角形ができる。

$$
R + r = \frac{\sqrt{6}}{3}a\tag{23}
$$

$$
r^2 + (\frac{\sqrt{3}}{3}a) = R^2
$$
 (24)

この式から外接球の半径 *R* を求めることができる。

$$
R = \frac{\sqrt{6}}{4}a\tag{25}
$$

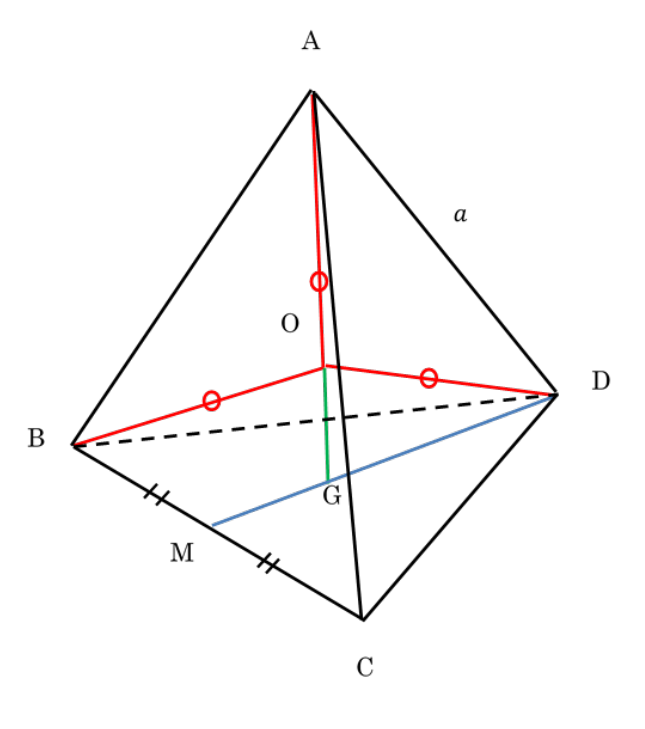

図 4 正四面体

こういったように内接球の半径に関しては辺の長さから求めることができる。

2.4.2 正六面体

正六面体の内接球の半径は正六面体の一辺の長さの半分となる。

$$
r = \frac{a}{2} \tag{26}
$$

正六面体の1つの面の斜辺の長さを *b* すると

$$
b^2 = a^2 + a^2 \tag{27}
$$

$$
b = \sqrt{2}a\tag{28}
$$

と求められる。この長さ *b* と外接球の半径と内接球の半径で直角三角形の関係ができる。

$$
R^2 = (\frac{b}{2})^2 + r^2 \tag{29}
$$

$$
R = \frac{\sqrt{3}}{2}a\tag{30}
$$

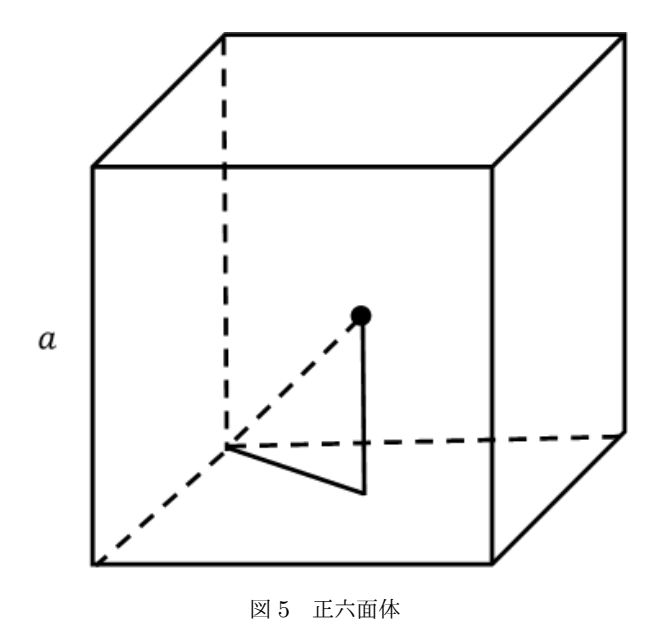

2.4.3 正八面体

外接球の半径の求め方は正六面体における内接球の半径の求め方と同じ考え方をする。

$$
a^2 = R^2 + \left(\frac{\sqrt{2}}{2}a\right)^2\tag{31}
$$

$$
R = \frac{\sqrt{2}}{2}a\tag{32}
$$

正八面体を辺の中点二つと頂点二つでカットしたときの断面図は四辺の長さが等しい菱形 となる。菱形を4つの直角三角形に分解して、1つの直角三角形を見ると内接球の半径を含 んだ直角三角形が中に見える。この2つの直角三角形は相似の関係にある。

$$
\frac{\sqrt{3}}{2} : \frac{1}{2} = R : r \tag{33}
$$

$$
r = \frac{\sqrt{6}}{6}a\tag{34}
$$

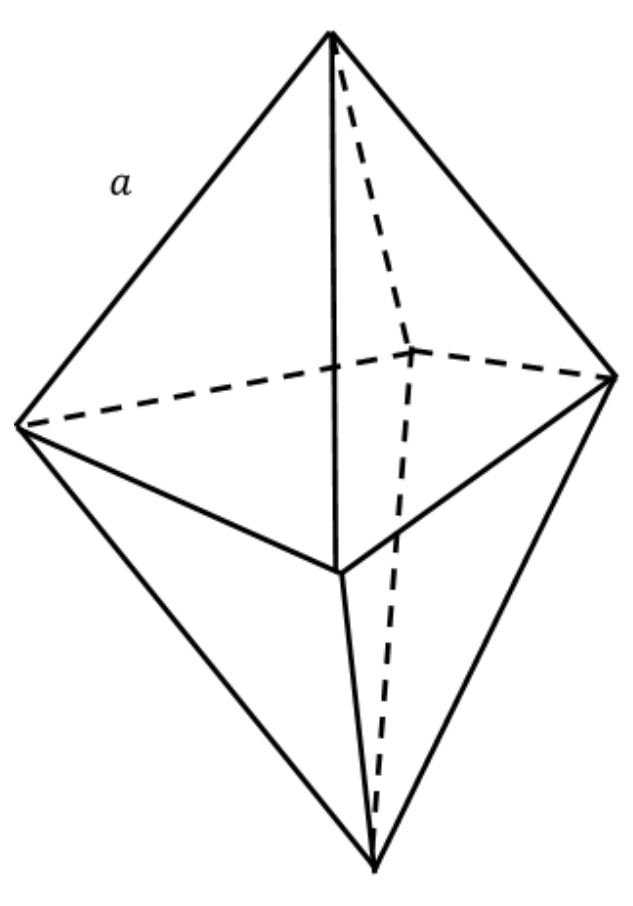

図 6 正八面体

2.4.4 正十二面体

正十二面体は各面が正五角形で構成されて正多面体である。この正五角形の対角線の長 さを *b* とすると △ *ADE* ∽△ *AEF* を用いて

$$
a:b = (b - a): a \tag{35}
$$

$$
b^2 - ab - a^2 = 0 \tag{36}
$$

*b >* 0 から

$$
b = \frac{1 + \sqrt{5}}{2}a\tag{37}
$$

と求められる。*A* から辺 *CD* に垂線を下した交点を *H* とする。*AH* の長さを *h* とする。

$$
h = \frac{\sqrt{5 + 2\sqrt{5}}}{2}a\tag{38}
$$

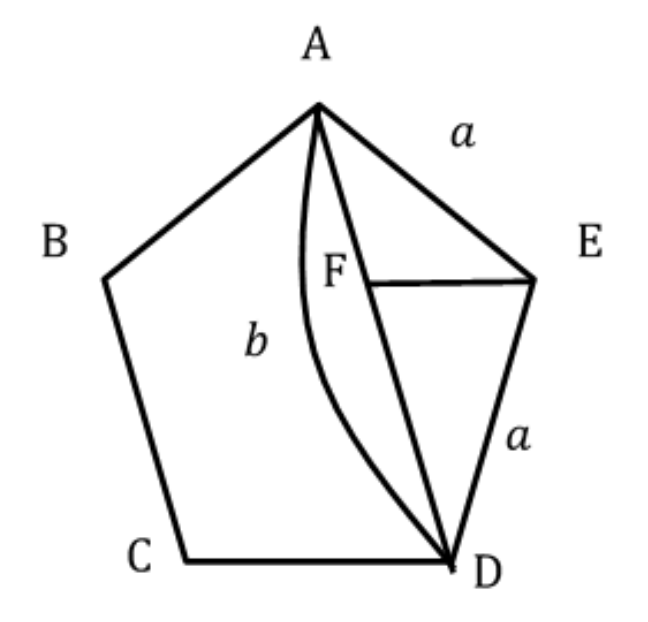

図 7 正五角形

次に正十二面体について考える。内接球の中心を *P* として、*P* から正五面体の面に垂線 を引く。その垂線と面との交点を *O*、*O′* とする。四角形 *BB′EE′* は一辺の長さが *b* の正方 形である。なので *GG′* = *b* である。*GG′* の中点を *M* とする。

$$
MH^2 = GH^2 - GM^2 = (h')^2 - (\frac{b}{2})^2 = (\frac{h}{b})^2 - (\frac{b}{2})^2 = 1 - (\frac{1}{2b})^2 - (\frac{b}{2})^2 = \frac{1}{4}
$$
(39)

△ *POH* ∽△ *GMH* から *PO* : *GM* = *OH* : *MH* であるため内接球の半径 *R* は *R* : <u>b</u></u> =  $r:\frac{1}{2}$ 2

$$
R = br = \frac{1 + \sqrt{5}}{2} \cdot \frac{\sqrt{25 + 10\sqrt{5}}}{10} = \frac{\sqrt{25 + 11\sqrt{5}}}{2\sqrt{10}}a\tag{40}
$$

外接球の半径を求めるには正十二面体の中に一辺の長さが正五面体の対角線の長さの立方 体があると考えて求める。この立方体の外接球の長さが正十二面体の外接球の長さと同じ

であるため正六面体の時の外接球の長さの解き方を使って求める。

外接球の長さ = 
$$
\frac{\sqrt{3} + \sqrt{15}}{2}a
$$
 (41)

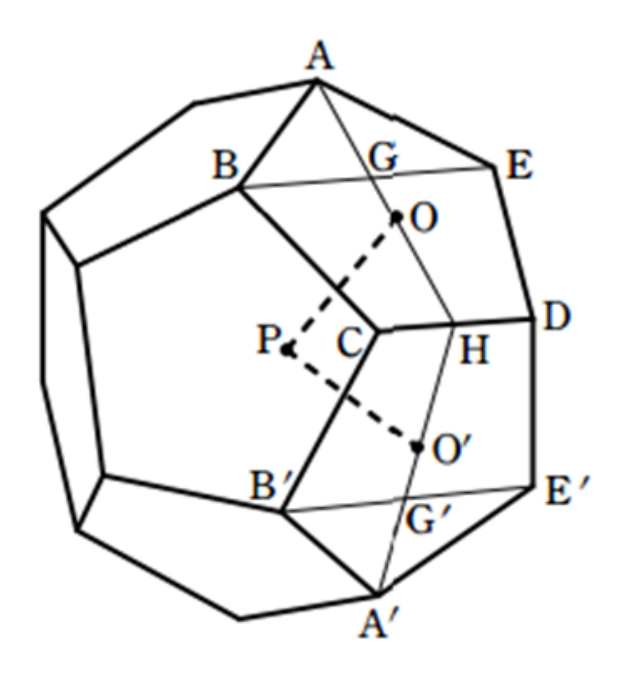

図 8 正十二面体

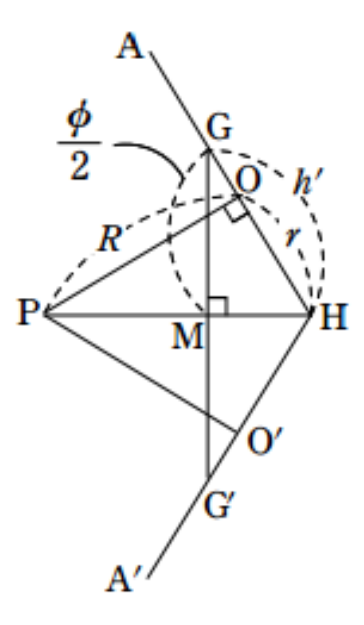

図 9 正十二面体断面図

2.4.5 正二十面体

正二十面体は正三角形で構成された正多面体である。正二十面体を 1 つの頂点を中心に してみると正五角形が見える。その正五角形の対角線の長さを *b* とする。これにより正十 二面体の2頂点間の距離は *a*、*b*、2*R* の三種類に決まる。この 3 つの長さから直角三角形が 構成される。

$$
2R^2 = a^2 + b^2 \tag{42}
$$

$$
R = \frac{\sqrt{5 + \sqrt{5}}}{8}a\tag{43}
$$

さらに内接球の半径は

$$
r^2 = R^2 - \frac{a}{3} \tag{44}
$$

$$
r = \frac{3\sqrt{3} + \sqrt{15}}{12} \tag{45}
$$

と求まる。

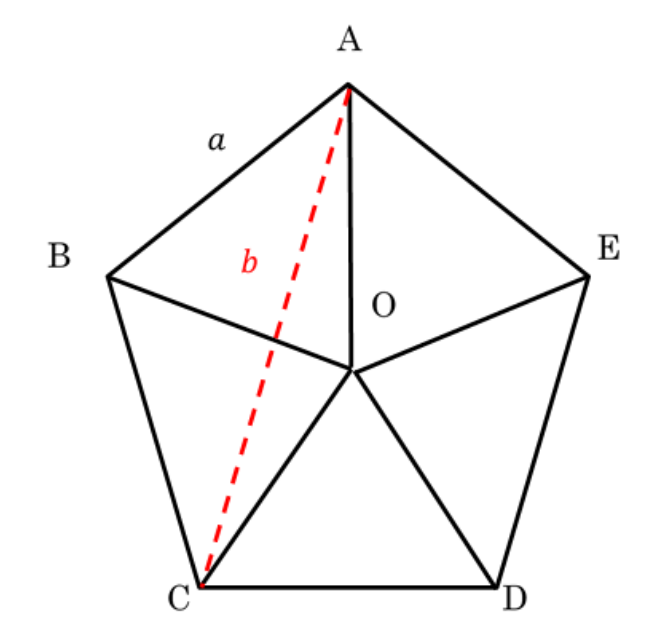

図 10 正十二面体から見える正五角形

正多面体の外接球の半径と内接球の半径の比を表 2 にまとめる。

|       | 外接球の半径                                   | 内接球の半径                        |
|-------|------------------------------------------|-------------------------------|
| 正四面体  | $\frac{\sqrt{6}}{4}$                     | $\overline{2\sqrt{6}}$        |
| 正六面体  | $\sqrt{3}$<br>$\overline{2}$             | $\overline{2}$                |
| 正八面体  | $\overline{\sqrt{2}}$                    | $\overline{\sqrt{6}}$         |
| 正十二面体 | $\sqrt{15} + \sqrt{3}$<br>$\overline{4}$ | $25 + 11\sqrt{5}$<br>40       |
| 正二十面体 | $\sqrt{10+2\sqrt{5}}$                    | $3\sqrt{3} + \sqrt{15}$<br>12 |

表 2 正多面体の一辺を1としたときの外接球と内接球の半径

#### 2.5 検証結果

今回の検証に用いる各惑星の実軌道については以下の表 3 のものを用いることとする。 地球の軌道半径を 1 として周りの軌道半径を表した表であり、単位は天文単位である。

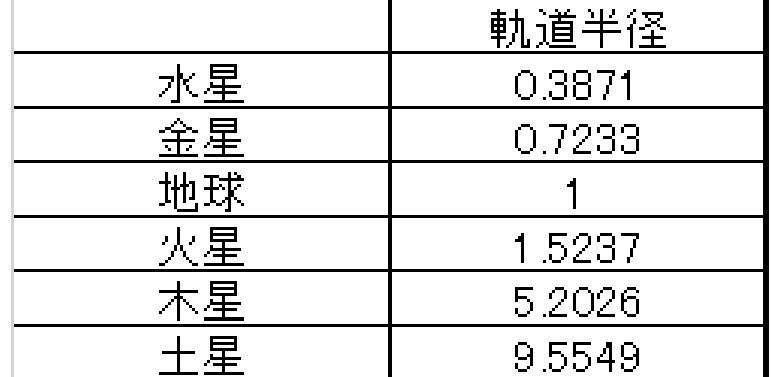

表 3 惑星の軌道長半径 [6]

検証を行ってまとめた分布図を記載する。

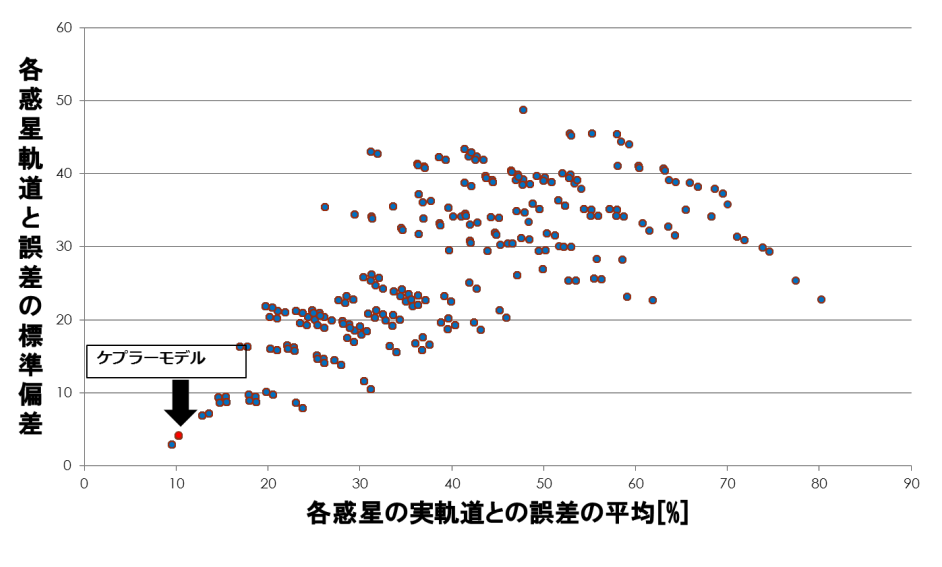

図 11 誤差分布図

これらの結果から重複する場合と重複しない場合による最適である正多面体の組み合わ せの順を3つをまとめる。

| 重複する                       |
|----------------------------|
| 正六面体、正四面体、正六面体、正二十面体、正六面体  |
| $(7.99\%)$                 |
| 正六面体、正四面体、正十二面体、正二十面体、正八面体 |
| $(10.46\%)$                |
| 正六面体、正四面体、正六面体、正六面体、正六面体   |
| $(10.94\%)$                |

表 4 重複する場合

| 重複しない                      |
|----------------------------|
| 正六面体、正四面体、正十二面体、正二十面体、正八面体 |
| $(10.46\%)$                |
| 正十二面体、正四面体、正六面体、正二十面体、正八面体 |
| (12.29%)                   |
| 正十二面体、正四面体、正二十面体、正六面体、正八面体 |
| (21.53%)                   |

表 5 重複しない場合

#### 2.6 考察

今回の結果からケプラーモデルは誤差は 10% 程度生じているため正しいとは言えない説 であることがわかったが、この説での重複しない場合の組み合わせを考えるものとしては実 軌道に最も近くなる多面体の順であるであることが証明された。しかしケプラーモデルよ り近い順が存在する重複がある場合の多面体の順でも誤差が生じるため、実用できるモデ ルとしては考えられないといえる。しかし正多面体を組み合わせた中で誤差を 10 % 程で収 まっているのもすごいと言えるだろう。この説を提唱してからケプラーはティコ・ブラーエ という観測家の助手となり、彼の観測した精度の高いデータからこの説は間違っていること を認めてこの説を捨てる。そして後に有名なケプラーの法則を発見する。本研究では当時 の発見状況から検証を行うため水星から土星までの6惑星での検証を行った。しかし残る 2つの惑星を考慮していないため重複する場合では実軌道に最も近くなる順が異なる可能 性があるかもしれない。

#### 2.7 モデル図

今回使用した正多面体を実際にモデルとして掲載する。

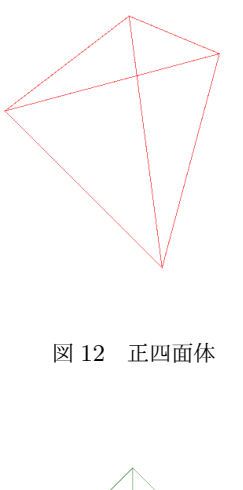

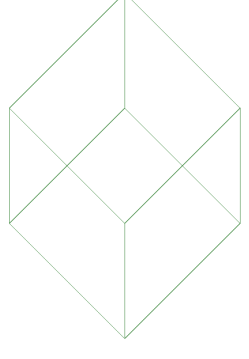

図 13 正六面体

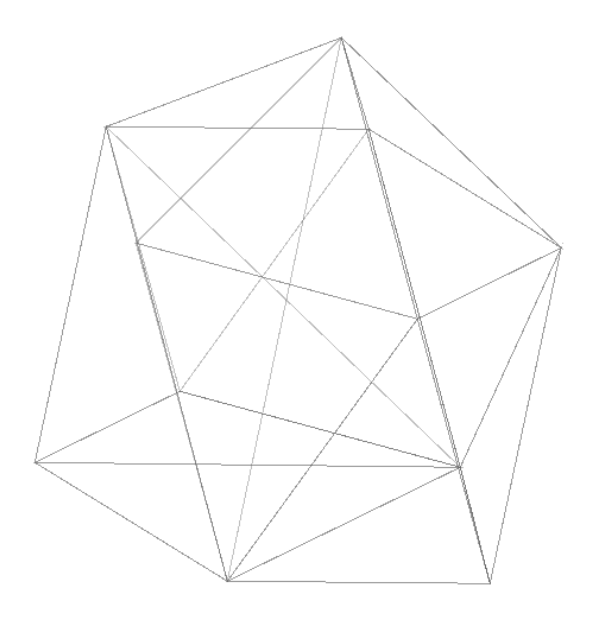

図 14 正二十面体

なお正八面体と正十二面体は見た目としてわからないモデルとなってしまったため割愛 する。

## 3 ミウラ折り

#### 3.1 概要

ミウラ折りとは、三浦公亮氏(東京大学名誉教授・文部科学省宇宙科学研究所)が考案し た、地図の折り方である。対角線部分を持って、さっと左右に引っ張れば広がり、たたむ ことができる。という特徴を持っている。 現在、各方面で活用、実用化がスタートしてい る。三浦公亮東大名誉教授は宇宙構造物の設計家であり、主な作品として、宇宙実験衛星 (SFU)の太陽電池パネルや電波天文衛星「はるか」の大型宇宙アンテナなどの設計がある。 折り紙はその模型としてつくられたものである。精密に設計された造形にはムダのない美 しさがあり、ミウラ折りはこうした研究成果 の応用である。

ミウラ折りの実用としては地図の折り方、宇宙実験衛星の太陽電池パネルなどに使われて いる。ミウラ折りを利用して作られたとして吉村パターン(ダイヤカット)という構造も開 発されており、これは缶チューハイなど円筒のものに使われており、特徴としては通常の円 筒より強度が増すという特徴がある。大規模なものとしてはロケットの構造などにも考え られている。

#### 3.2 目的

- *•* Java を使ってミウラ折りのモデルを作成して、平面からどのようにできるのか見るこ とができるツールを作成する。
- *•* ポアソン比からわかるミウラ折りの特徴を検証する。

開発環境は eclipse を用いる。

#### 3.3 モデルの製作

#### 3.3.1 ミウラ折りの投影

ミウラ折りを投影するために、ミウラ折りの各座標がどう決まるのかを考えていく。ミ ウラ折りは 4 つの同じ四角形からできる形であるので座標は 9 つ必要である。平面から 2 つの角度を与えた形であるため、平面の縦方向と横方向の2つ曲がった角度も必要である。 x 軸方向に曲がる角度を *θa*、y 軸方向に曲がる角度を *θ<sup>b</sup>* と指定する。また四角形の縦の長 さを *a*、横の長さを *b* とする。この 4 つのパラメータから9つの座標が求められるためミウ ラ折りに必要なパラメータは 4 つである。9 つの座標をAからIと指定して、Aの座標を (*x*0*, y*0*, z*0) とすると残りの 8 つの座標は以下のように求められる。

$$
B(x, y, z)z = z(x_0 + b\cos(90 - \theta_a), y_0 + b\sin(90 - \theta_a), z_0)
$$
\n(46)

$$
C(x, y, z) = (x_0 + 2b\cos(90 - \theta_a), y_0, z_0)
$$
\n(47)

$$
D(x, y, z) = (x_0 - 2b\cos(90 - \theta_a), y_0 + a\cos\theta_b, z_0 + a\sin\theta_b)
$$
 (48)

$$
E(x, y, z) = (x_0 + 2b\cos(90 - \theta_a), y_0 + 2a\cos\theta_b, z_0)
$$
\n(49)

$$
F(x, y, z) = (x_0 + b\cos(90 - \theta_a), y_0 + 2a\cos\theta_b + b\sin(90 - \theta_a), z_0)
$$
(50)

$$
G(x, y, z) = (x_0, y_0 + 2a \cos \theta_b, z_0)
$$
\n(51)

$$
I(x, y, z) = (x_0, y_0 + a\cos\theta_b, z_0 + a\sin\theta_b)
$$
\n(52)

$$
H(x, y, z) = (x_0 + b\cos(90 - \theta_a), y_0 + a\cos\theta_b, z_0 + a\sin\theta_b)
$$
(53)

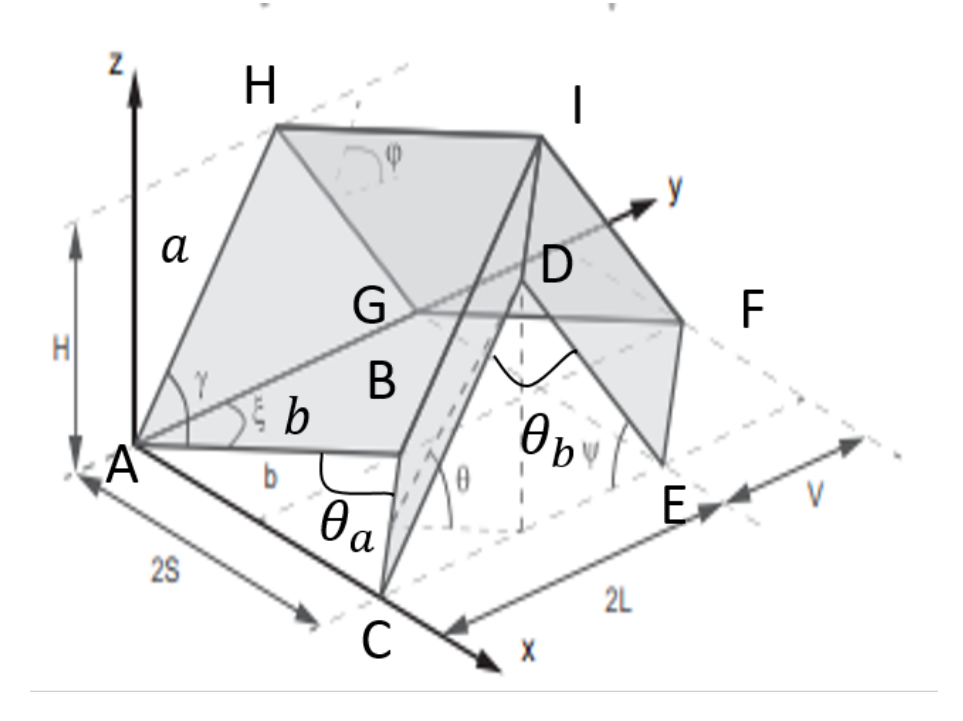

図 15 ミウラ折り [1]

#### 3.3.2 ツールの視点変更

作成するツールは視点の切り替えを行うことができるようにする。座標変換を行う際の 単位ベクトルの大きさである *scale* の値を変更できるようにして、*scale* の値を大きくす ると視点が近づいて、値を小さくすると視点が遠ざかるという機能を実装する。また *xyz*、 *xy*、*xz*、*yz* と画面の視点を切り替えるために、見たい視点の座標の *scale* の値を変更する。

| xyz視点   | $x, y, z \in \n \text{ if } x \neq z \, z$ 。                                         |
|---------|--------------------------------------------------------------------------------------|
| $xz$ 視点 | xをX座標に、zをY座標に与えて、yのscaleを0 にする。                                                      |
| $x$ ν視点 | $x \& X \& E \& E$ , $y \& Y \& E \& E \& Z \& Z$ , $z \oslash scale \& 0 \& Y \& Z$ |
|         | yz 視点  yをX座標に、zをY座標に与えて、xのscaleを0にする。                                                |

表 6 モデルの視点変更設定

3.3.3 ミウラ折りの動画化

平面からミウラ折りが動画でできるところを動画として見れるようにする。そのために 画面へ表示する関数をループさせる。ループさせたままでは画面に表示された図が点滅す る状態になるためダブルバッファリングという手法を用いて解決する。

図が点滅する原因は背景を塗りつぶしてから図を描画するまでの間に何もない画面が表示 されてしまうことから起きる問題である。これを解決するために背景を塗りつぶす作業も 図を描画するための作業も同時に行うことがダブルバッファリングである。画面の点滅問 題はダブルバッファリングで解決したため、連続的に表示されている画面上の図の角度を変 更していくことで動画化される。

#### 3.3.4 変化する角度の設定

平面からミウラ折りに変化するために与える角度を変更できるようにする。角度の場合 は変更したい角度をそのまま入力すればよいが、開く長さを指定したい変更したい場合はそ の長さが何度に対応するかを計算する必要がある。開いていく長さを *x* として、角度を θ、 辺の長さを *L* とする。

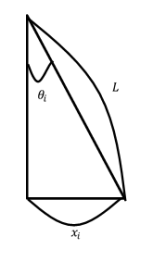

図 16 開いていく角度

$$
\sin \theta = \frac{x}{L} \tag{54}
$$

$$
\theta = \arcsin\left(\frac{x}{L}\right) \tag{55}
$$

式から角度が求められるため、その角度を変化する角度に入力することで長さによる変化に することができる。

#### 3.4 ツールの実行画面

ミウラ折りを理解するためのツールを作成し、様々な機能を実装したので画面上でどう いった変化が見られるかの実行画面を記載する。 ツールに入力する要素は

- *•*「四角形の A から B の長さ」
- *•*「四角形の C から D の長さ」
- *•*「角 ABC の折れ曲がる角度」
- *•*「角 CDE の折れ曲がる角度」
- *•*「画面の視点の倍率」
- *•*「縦方向ににつなげる数」
- *•*「横方向ににつなげる数」
- *•*「初期地点 A <sup>の</sup> X 座標」
- *•*「初期地点 A <sup>の</sup> Y 座標」
- *•*「初期地点 A <sup>の</sup> Z 座標」
- *•*「変化する角度」

の 12 項目である。今回はツールに入力する例を以下の数値とする。

- *•*「四角形の A から B の長さ」 = 5
- *•*「四角形の C から D の長さ」 = 3
- **•「角 ABC 折れ曲がる角度」 = 90**
- •「角 CDE 折れ曲がる角度」 = 0
- *•*「画面の視点の倍率」 = 10
- *•*「縦方向につなげる数」 = 5
- *•*「横方向につなげる数」 = 5
- *•*「初期地点 A <sup>の</sup> X 座標」 = 10
- *•*「初期地点 A <sup>の</sup> Y 座標」 = 20
- *•*「初期地点 A <sup>の</sup> Z 座標」 = 10
- **•「変化する角度」 = 1**

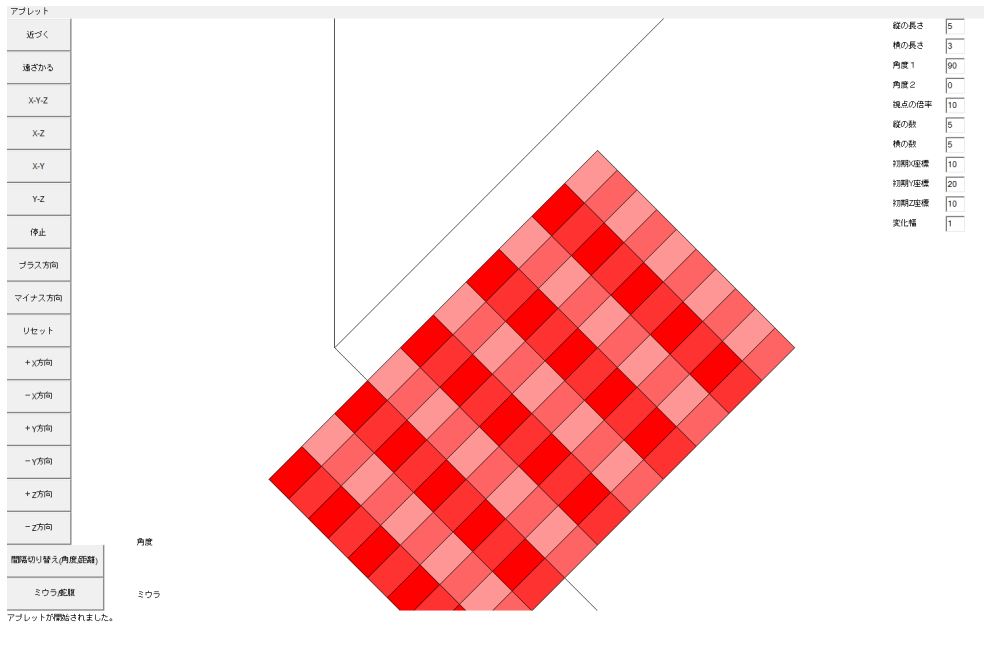

図 17 入力した数値の XYZ 視点

この状態から各ボタンを押したときの画面の変化を記載する。

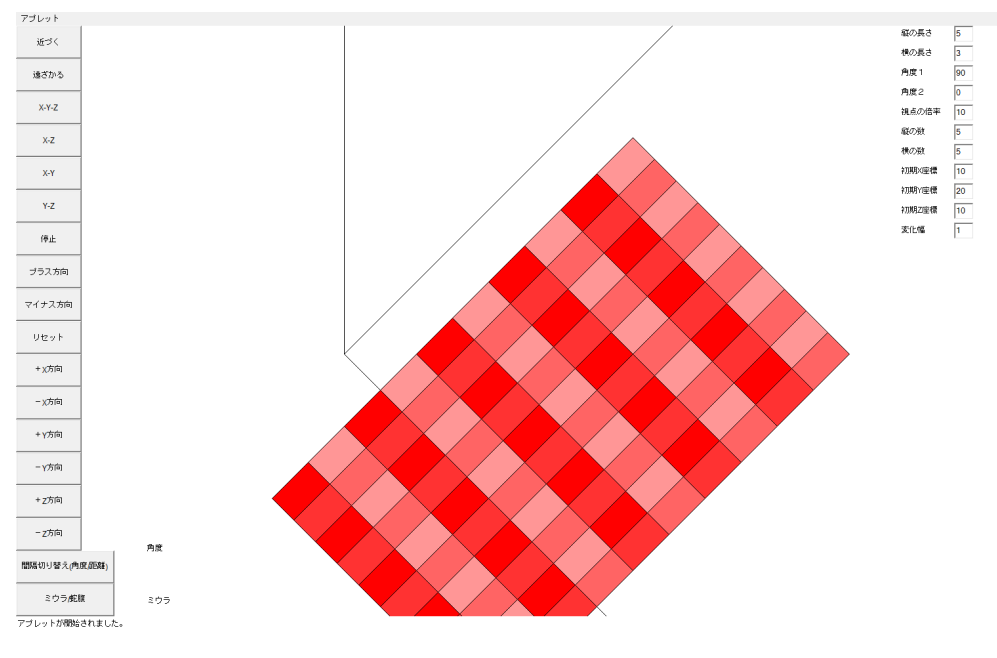

図 18 近づくボタンを押して視点距離を近づけた

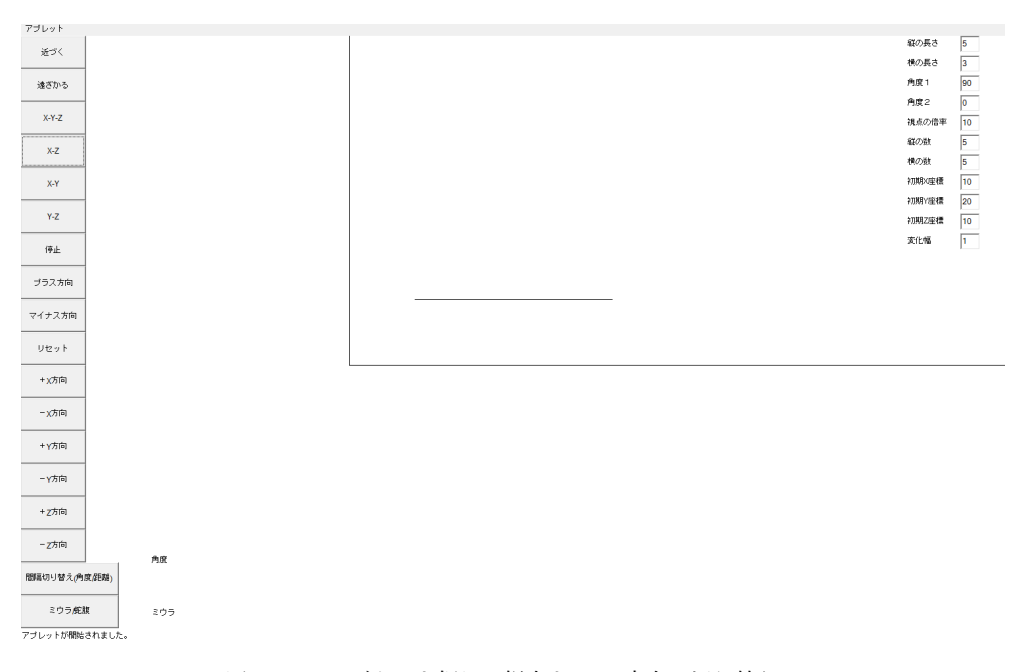

図 19 X-Z ボタンを押して視点を X-Z 方向に切り替える

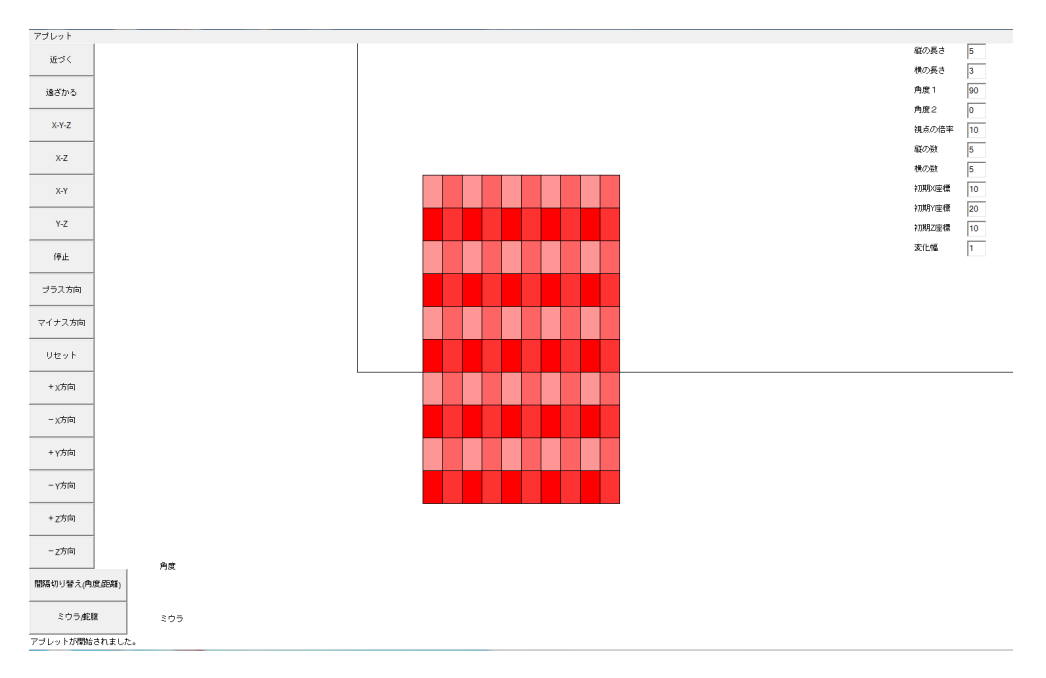

図 20 X-Y ボタンを押して視点を X-Y 方向に切り替える

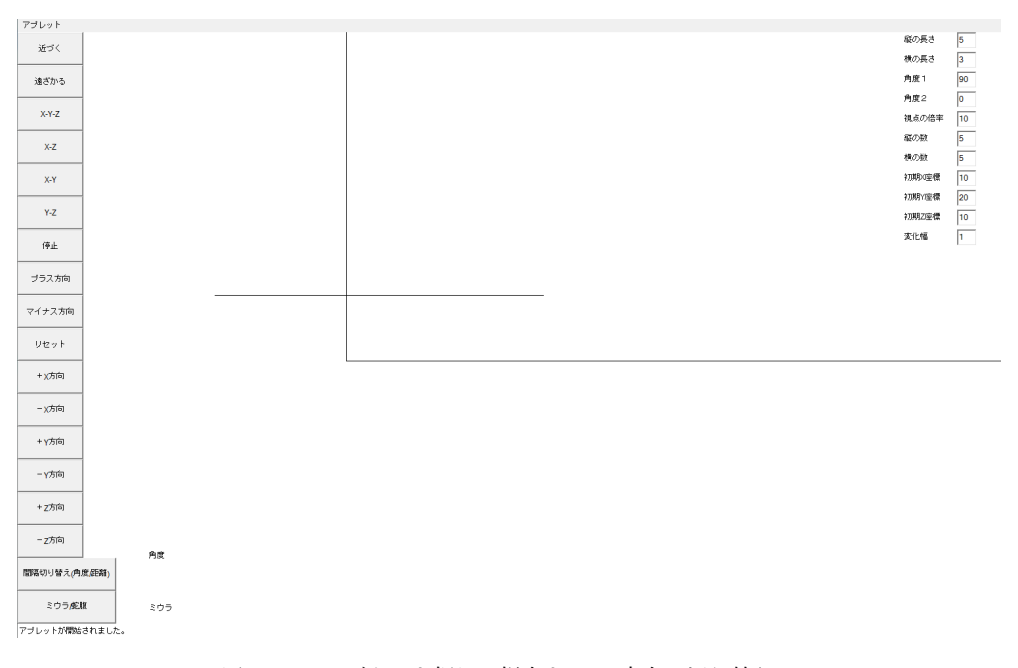

図 21 Y-Z ボタンを押して視点を Y-Z 方向に切り替える

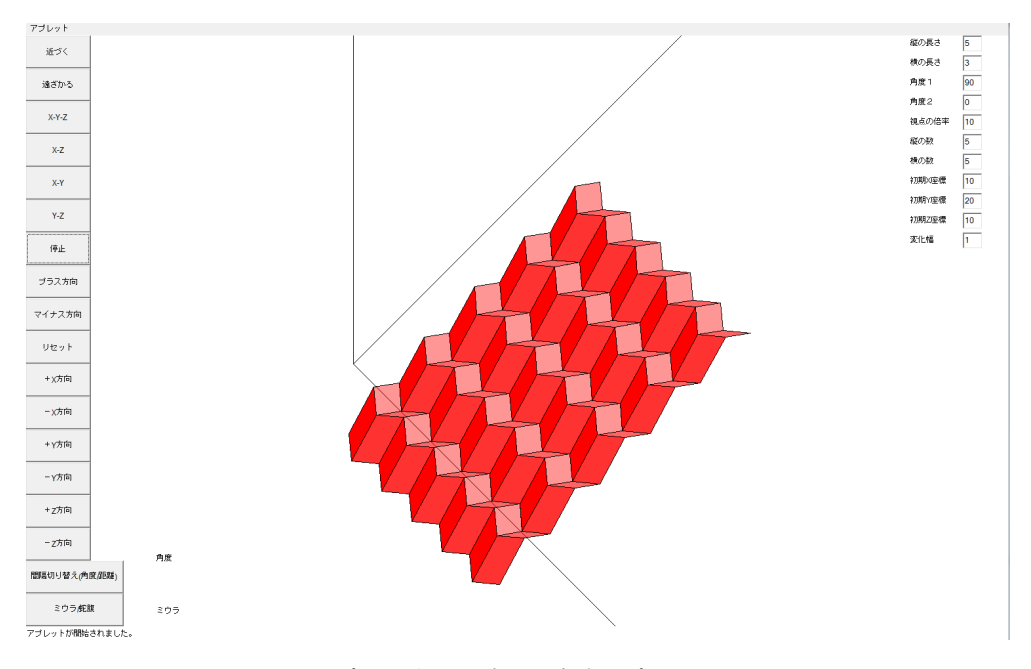

図 22 プラスボタンを押して角度をプラスに与える

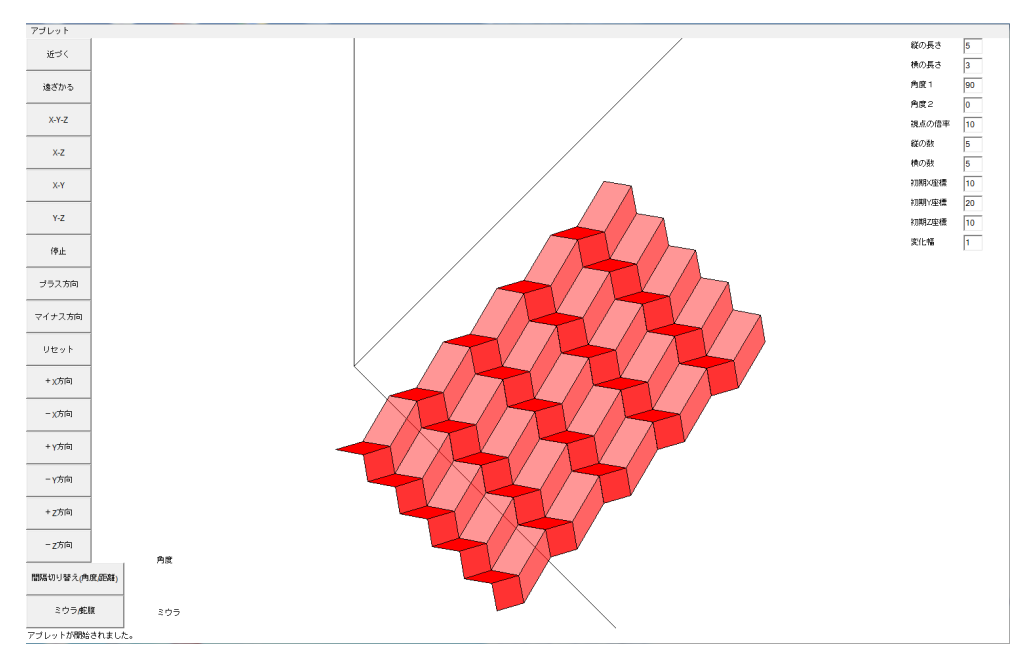

図 23 マイナスボタンを押して角度をマイナスに与える

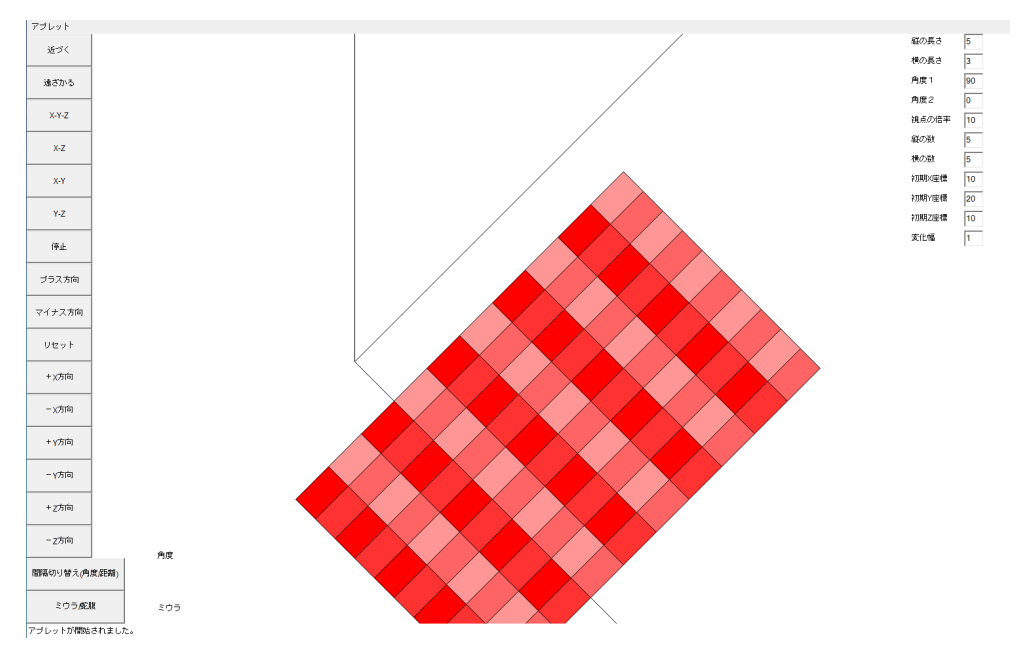

図 24 +X 方向ボタンを押して図を +X 方向へ動かす

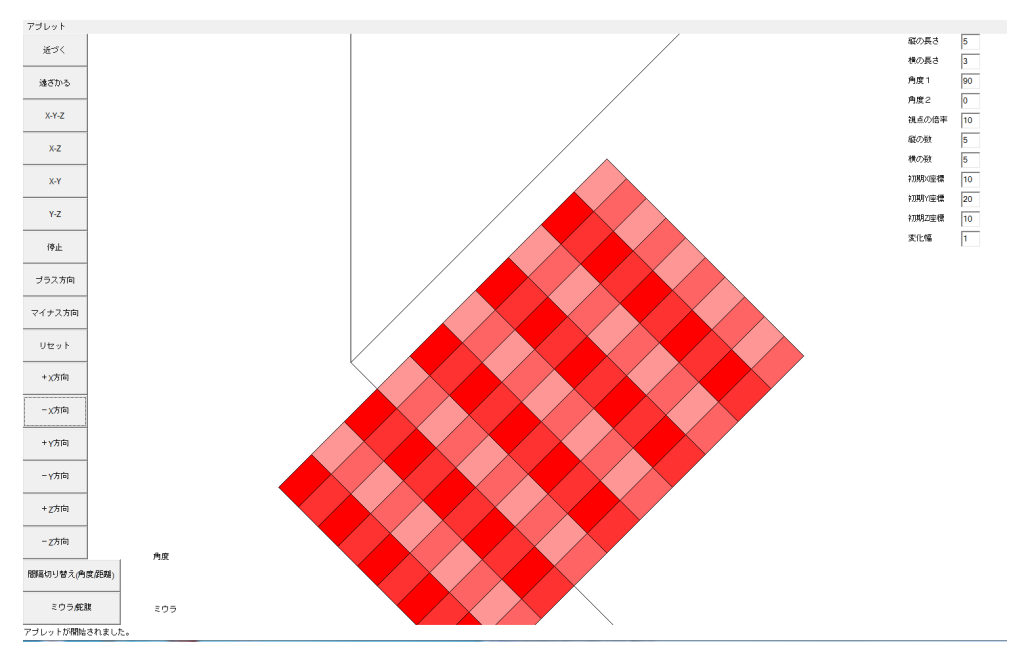

図 25 -X 方向ボタンを押して図を-X 方向へ動かす

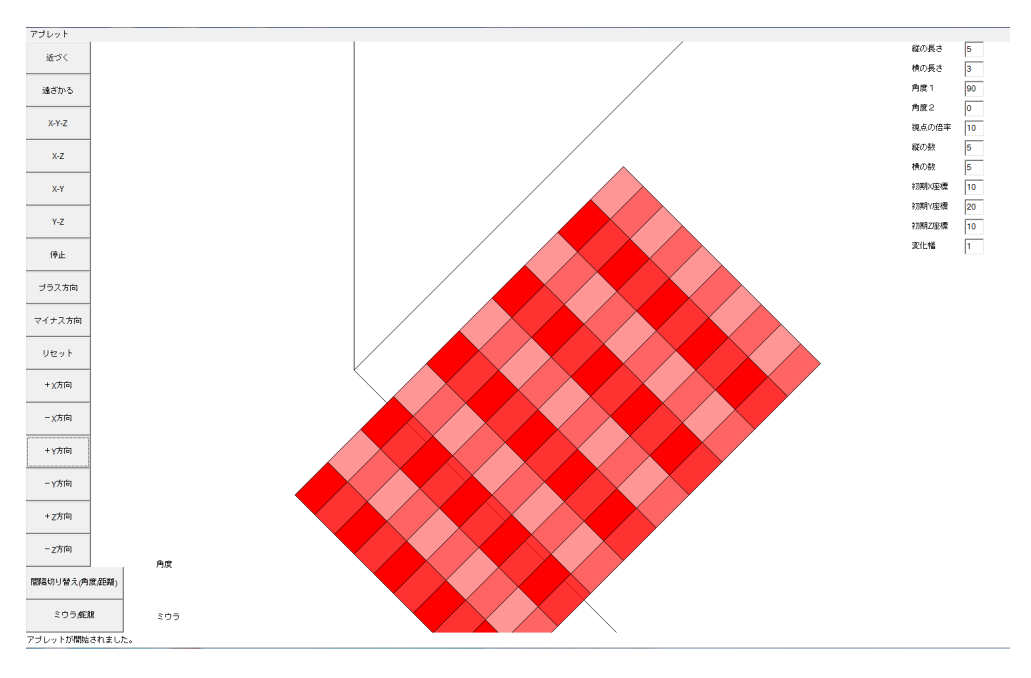

図 26 +Y 方向ボタンを押して図を +Y 方向へ動かす

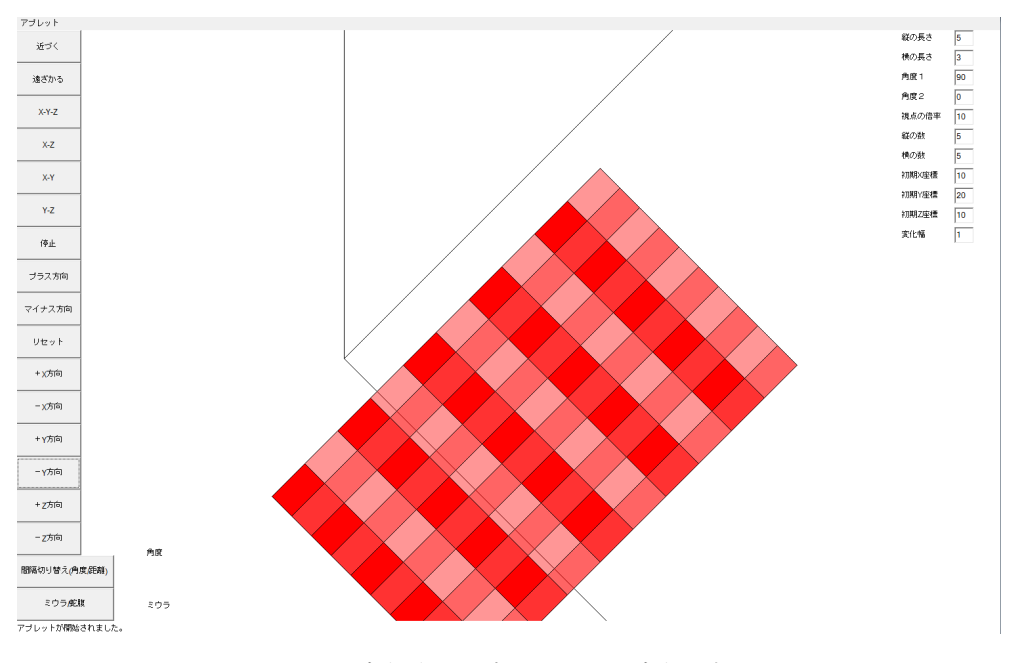

図 27 -Y 方向ボタンを押して図を-Y 方向へ動かす

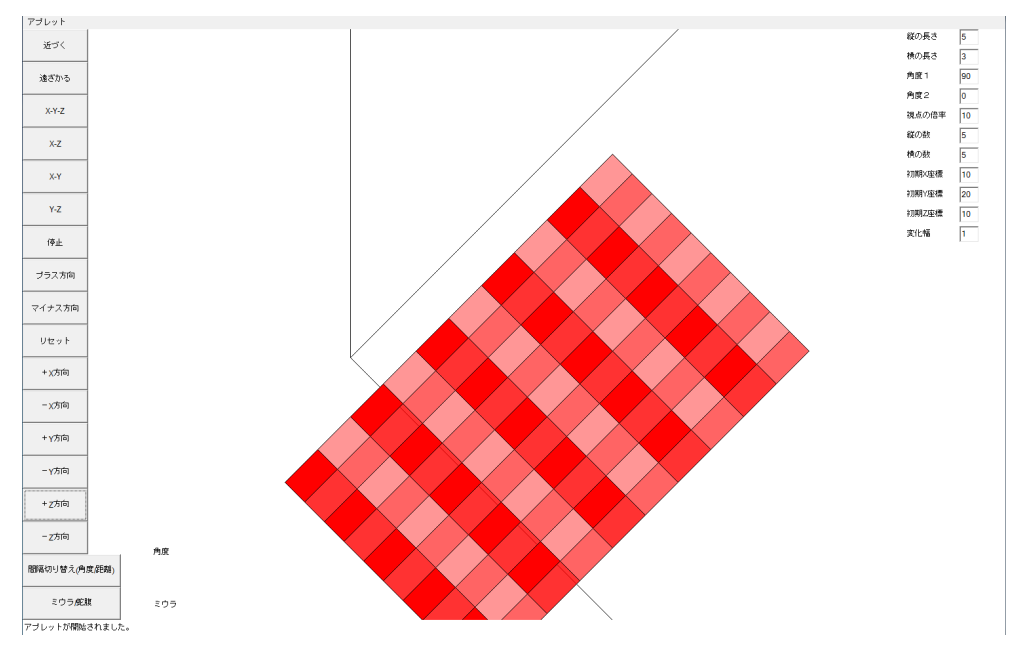

図 28 +Z 方向ボタンを押して図を +Z 方向へ動かす

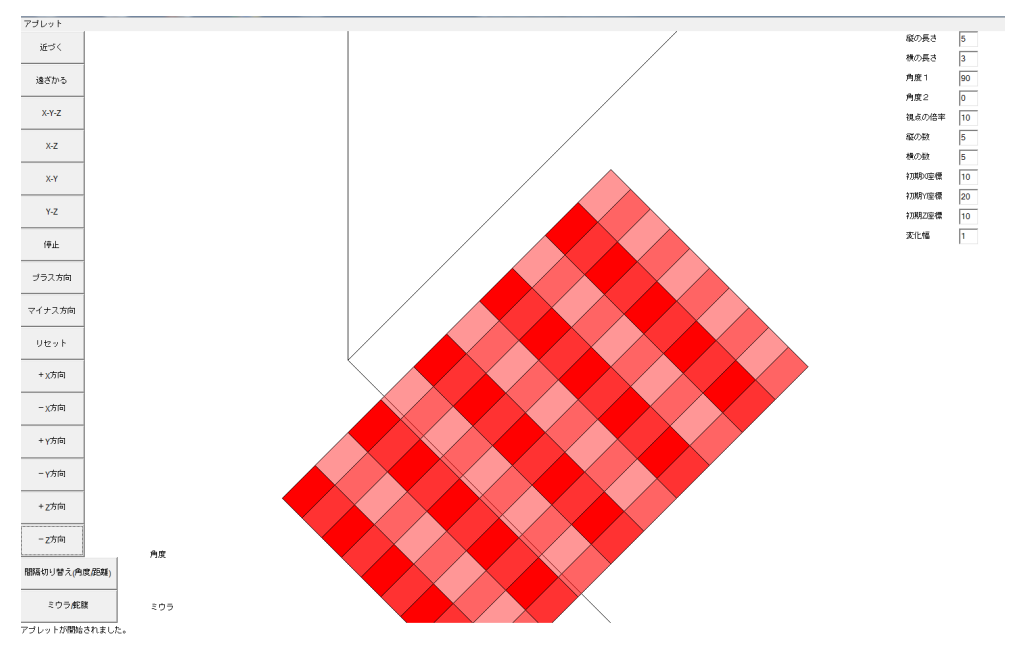

図 29 -Z 方向ボタンを押して図を-Z 方向へ動かす

3.5 ミウラ折りにおけるポアソン比

3.5.1 ポアソン比

ゴム製の物体を横方向に引っ張る際、引っ張った方向に伸びる。この伸びを「ひずみ量」 という。このひずみ量は「伸びの長さを元の長さで割った値」であると定義される。

そしてこの物体を横方向に引っ張った際、直交する方向には伸びと反対の縮みが生じる。 この時の「伸びのひずみ量」と「縮みのひずみ量」による関係式から出る値をポアソン比と 呼び、記号 ν で表す。

$$
\nu = -\frac{\text{ 縦みのびずみ量}}{\text{(56)}}
$$

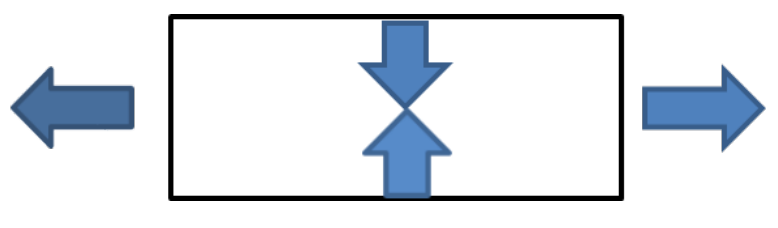

図 30 伸ばされた物体

3.5.2 ミウラ折り

本来ポアソン比は伸びと縮みの関係にあるため正の値を取る。しかしミウラ折りの場合、 図 3 におけるミウラ折りを伸ばした時の縦の長さを *a* = 2*L* とし、横の長さを 2*b* = 2*S* とす るとポアソン比νは

$$
\nu_{SL} = -\frac{\text{ 紫の長さの変化分}{\text{構の長さの変化分} = -\frac{dL/L}{dS/S}
$$
\n(57)

で与えられる。これを、ミウラ折りのモデルに適用すると、

$$
\nu_{SL} = -\quad \frac{\varepsilon_L}{\varepsilon_S} = -\frac{S}{L} \frac{dL}{dS} = -\tan^2 \xi = -\cos^2 \theta \tan^2 \gamma \tag{58}
$$

という式となる。[1] この式を図にすると以下のようになる。縦軸がポアソン比、横軸が θ、線の色が γ をそれぞれ示している。θ と γ の範囲は 0 から 180 度にしている。

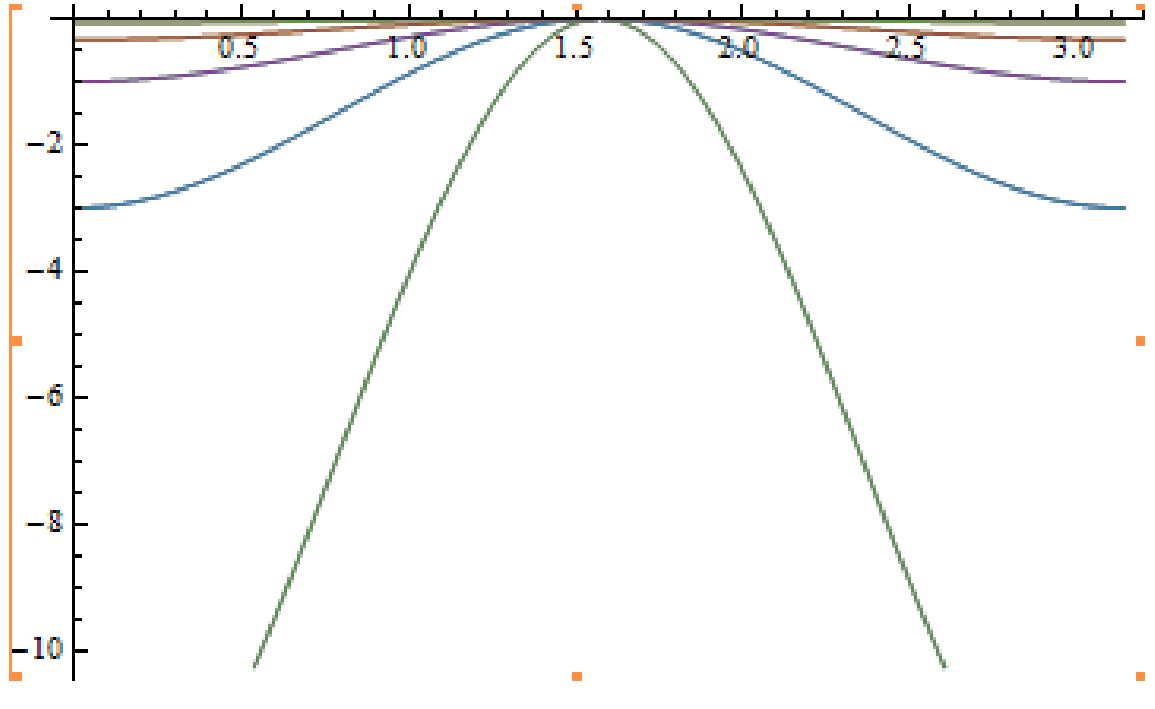

図 31 θとγの角度によるポアソン比

図から θ の値が 90 に近いとポアソン比は 0 に近づき、θ の値が 0 または 180 に近くな るとポアソン比は小さくなることがわかる。さらに γ の値が大きいほどポアソン比の値も 小さくなる。以上の結果からポアソン比は常に正の値を取るため、横方向ににミウラ折りを 伸ばすとと直交する方向にも伸びるという結果がわかる。

# 4 結論

ケプラーの多面体太陽系モデルは重複しない場合での最適な正多面体の順であることが 証明された。しかし、誤差は 10 % 近くあるため正しい軌道をこれにより求めることはでき ない。ミウラ折りはポアソン比により垂直方向と水平方向に伸びの変化と縮みの変化が同 時に常に起こることがわかる。三次元の物体を二次元の画面に投影することは三次元の物 体の座標さえわかればどんな立体でも二次元の画面に投影することが可能である。

# 参考文献

- [1] Mark Schenk and Simon D. Guest, Proc Natl Acad Sci USA. 110(2013) 3276
- [2] ミウラ折り公式サイト 『http://www.miuraori.biz/』
- [3] ウィキペディアミウラ折り 『https://ja.wikipedia.org/wiki/ミウラ折り』
- [4] 折りたたみの数学 『http://sky.geocities.jp/bunryu1011/oritatami.html』
- [5]「ケプラーの宇宙模型」の数学的解説 『http://math-info.criced.tsukuba.ac.jp/Forall/project /history/2005/kepler/tool kepler/kepler sub02.htm』
- [6] 第一部-2- 宇宙の科学 第4章 太陽系 (16) 『http://www.s-yamaga.jp/nanimono/uchu/taiyokei-furoku.htm#宇宙の歴史』